## CpSc 418 **Homework 2** Solution Set

- 1. Getting there faster (15 points + 5 Extra Credit) Solution in **[hw2.erl](http://www.ugrad.cs.ubc.ca/~cs418/2015-2/hw/2/sol/hw2.erl)**.
- 2. Run-Length Encoding (10 points) Solution in [hw2.erl](http://www.ugrad.cs.ubc.ca/~cs418/2015-2/hw/2/sol/hw2.erl).
- 3. Longest Run (20 points) Solution in [hw2.erl](http://www.ugrad.cs.ubc.ca/~cs418/2015-2/hw/2/sol/hw2.erl).

## 4. Sequence Matching (40 points)

(a) (5 points) Write a sequential function,

best match(L1, L2)  $\rightarrow$  {MatchCount, Alignment}

that computes MatchCount and Alignment as described above.

Solution in [hw2.erl](http://www.ugrad.cs.ubc.ca/~cs418/2015-2/hw/2/sol/hw2.erl).

(b) (10 points) What is the run-time for your implementation of best match in terms of  $N_1 =$  length (L1) and  $N_2 = 1$ ength (L2). Derive and justify a big-O formula. Measure the run-time of your implementation using the function time it:t in the class Erlang library (i.e. get averages and standard deviation over at least 20 runs for each data point). Compare your empirical measurements with your analytical formula.

**Solution:** My solution from part (a) works by computing the match for every possible alignment of  $\text{L1}$  and  $\text{L2}$ . There are  $|L1|$  +  $|L2|$  - 1 such possible alignments, and each requires  $O(|L1|)$  work to count the number of matching positions. This gives a sequential runtime that is  $O(|L1|(|L1|+|L2|))$ . This is an acceptable answer. With some more care, we can show a tighter bound of  $O(|L1||L2|)$ . First, I'll note that the runtime is proportional to the number of positions at which comparisons are performed. This is just the sum of the amount for each alignment. First, consider the case when  $|L_1| \leq |L_2|$ , Let k denote the alignment. we get:

If  $1 - |L1| < k < 0$ , then  $|L1|$  and  $|L2|$  overlap in  $|L1| + k$  positions. The total number of comparisons for all  $|L1| - 1$  such alignments is

$$
\sum_{k=-1}^{L-|L1|} |L1| + k
$$
  
= 
$$
\sum_{j=1}^{|L1|-1} j
$$
  
= 
$$
\frac{1}{2} |L1|(|L1| - 1)
$$

- If  $0 \le k \le |L2| |L1|$ , then  $|L1|$  and  $|L2|$  overlap in  $|L1|$  locations, and there are  $|L2| |L1| + 1$  such alignments. This results in a total of  $|L1|(|L2| - |L1| + 1)$  comparisons.
- If  $|L2|-|L1|k<|L2|$ , there are  $|L1|-1$  such alignments, and the total number of comparisons is  $\frac{1}{2}|L1|(|L1|-1)$ by an argument

Taking the sum of the number of comparisons for these three cases yields a total of  $|L1||L2|$  comparisons for the complete computation.

When  $|L_1| \ge |L_2|$  a similar argument applies, and the algorithm performs  $|L_1||L_2|$  comparisons.

∴ the run time for the sequential algorithm is  $O(|L1||L2|)$ .

Grading note: the solution in  $h$ w2.erl performs a tl(L1) with each recursive call of bm neg and a tl(L2) with each recursive call of bm pos. A slower way to get the same functionality would be to call lists:nthtail(L1,  $-\text{Align}$ ) or lists:nthtail(L2, Align) in bm neg or bm pos or their equivalents in solution. This increases the run time to  $O((|L1| + |L2|)^2)$ . While such a solution satisfies, Ror any solution, the analysis should apply to the code submitted.

Now, we're ready for the empirical measurements. I added a function time\_bm\_seq to hw2\_test to measure the run-time for list L1 with lengths for 10 to 100 and list L2 with lengths from 10K to 100K. I ran all tests on thetis.cs.ubc.ca because I've found that it gives some of the most consistent timing measurements of various machines tht I've tried. The function time it:t can be determine how many times to call the function under test to meet a time bound (default 1.0 seconds) or a specified number of calls. I observed that the reported time was less than 0.02 seconds (thus 50 or more calls) if  $|L1||L2| < 1,600,000$ . To satisfy the requirement that each trial be an average of at least 50 runs, my code calls  $\text{time} \text{...} \text{...}$  t: twith the default (run for one second), if  $|L1||L2| < 1,600,000$ , and specifies 50 runs if  $|L1||L2|$  is greater than this bound. The table below shows the timing measurments, times are reported in seconds:

|     | L2     |        |        |        |        |        |        |        |        |        |
|-----|--------|--------|--------|--------|--------|--------|--------|--------|--------|--------|
| L1  | 10K    | 20K    | 30K    | 40K    | 50K    | 60K    | 70K    | 80K    | 90K    | 100K   |
| 10  | 0.0016 | 0.0032 | 0.0047 | 0.0063 | 0.0079 | 0.0094 | 0.0110 | 0.0126 | 0.0141 | 0.0157 |
| 20  | 0.0027 | 0.0055 | 0.0081 | 0.0107 | 0.0134 | 0.0161 | 0.0187 | 0.0214 | 0.0242 | 0.0268 |
| 30  | 0.0038 | 0.0076 | 0.0114 | 0.0151 | 0.0190 | 0.0227 | 0.0264 | 0.0304 | 0.0347 | 0.0380 |
| 40  | 0.0050 | 0.0098 | 0.0147 | 0.0196 | 0.0245 | 0.0293 | 0.0346 | 0.0392 | 0.0439 | 0.0502 |
| 50  | 0.0060 | 0.0121 | 0.0182 | 0.0242 | 0.0299 | 0.0367 | 0.0420 | 0.0492 | 0.0539 | 0.0600 |
| 60  | 0.0074 | 0.0143 | 0.0214 | 0.0289 | 0.0355 | 0.0442 | 0.0501 | 0.0569 | 0.0650 | 0.0708 |
| 70  | 0.0085 | 0.0165 | 0.0246 | 0.0328 | 0.0410 | 0.0492 | 0.0573 | 0.0655 | 0.0748 | 0.0819 |
| 80  | 0.0097 | 0.0187 | 0.0284 | 0.0372 | 0.0465 | 0.0567 | 0.0654 | 0.0743 | 0.0835 | 0.0932 |
| 90  | 0.0106 | 0.0209 | 0.0313 | 0.0417 | 0.0522 | 0.0626 | 0.0738 | 0.0831 | 0.0936 | 0.1040 |
| 100 | 0.0116 | 0.0238 | 0.0346 | 0.0460 | 0.0577 | 0.0691 | 0.0815 | 0.0919 | 0.1030 | 0.1150 |

From our analysis, we expect these values to be roughly proportional to  $|L1||L2|$ , especially for larger values of |L1| and |L2. To check this, I divide each entry by |L1||L2| for that entry, and defined  $\alpha$  to be the average of the quotients. I obtained a value of  $\alpha = 12.5$ ns. See best [match](http://www.ugrad.cs.ubc.ca/~cs418/2015-2/hw/2/sol/best_match_seq.m) seq.m for my Matlab code for the calculations reported here. I then divided each of the run-times reported above by  $\alpha |L1||L2|$  – if the fit were perfect, this would produce an array where each entry is exactly 1. I got:

|     | L2    |       |       |       |       |       |       |       |       |       |  |
|-----|-------|-------|-------|-------|-------|-------|-------|-------|-------|-------|--|
| L1  | 10K   | 20K   | 30K   | 40K   | 50K   | 60K   | 70K   | 80K   | 90K   | 100K  |  |
| 10  | 1.265 | 1.261 | 1.260 | 1.261 | 1.259 | 1.257 | 1.258 | 1.261 | 1.255 | 1.257 |  |
| 20  | 1.077 | 1.107 | 1.076 | 1.071 | 1.073 | 1.074 | 1.070 | 1.071 | 1.077 | 1.073 |  |
| 30  | 1.017 | 1.016 | 1.014 | 1.008 | 1.014 | 1.010 | 1.007 | 1.014 | 1.029 | 1.014 |  |
| 40  | 0.991 | 0.982 | 0.981 | 0.981 | 0.981 | 0.978 | 0.990 | 0.981 | 0.976 | 1.005 |  |
| 50  | 0.961 | 0.969 | 0.972 | 0.969 | 0.958 | 0.980 | 0.961 | 0.985 | 0.959 | 0.961 |  |
| 60  | 0.982 | 0.954 | 0.952 | 0.964 | 0.948 | 0.983 | 0.955 | 0.949 | 0.964 | 0.945 |  |
| 70  | 0.972 | 0.944 | 0.938 | 0.938 | 0.938 | 0.938 | 0.936 | 0.937 | 0.951 | 0.937 |  |
| 80  | 0.972 | 0.936 | 0.948 | 0.931 | 0.931 | 0.946 | 0.935 | 0.930 | 0.929 | 0.933 |  |
| 90  | 0.943 | 0.930 | 0.928 | 0.928 | 0.929 | 0.928 | 0.938 | 0.924 | 0.925 | 0.925 |  |
| 100 | 0.929 | 0.953 | 0.924 | 0.921 | 0.924 | 0.922 | 0.932 | 0.920 | 0.916 | 0.921 |  |

The values are all within [0.921, 1.265], i.e. an "error" bounded by  $+27\%$  and  $-8\%$ . Not bad. It's reasonable to guess that the reason that we don't get an exact fit is that we're doing asymptotic analysis which ignores lots of details to let us focus on the big picture. In particular, we're ignoring lower-order terms, such as functions where the number of calls is  $|L1|$  or  $|L2|$ . Just for fun, I did a least-squares best fit for the model:

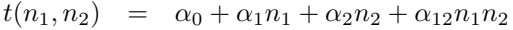

where  $n_1 = |L1|$  and  $n_2 = |L2$ . This produced  $\alpha_0 = -148.7\mu s$ ,  $\alpha_1 = 4.9\mu s$ ,  $\alpha_2 = 51.22 \times 10^{-8}$ ns, and  $\alpha_{12} = 10.98$ ns. I then divided the measured run-times by  $t(n_1, n_2)$  according to these value for the  $\alpha$ s. The results are:

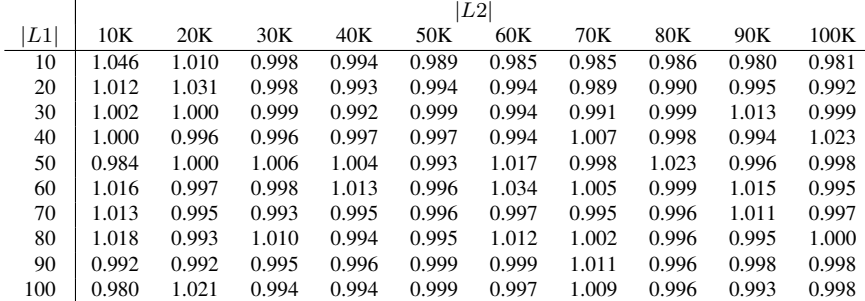

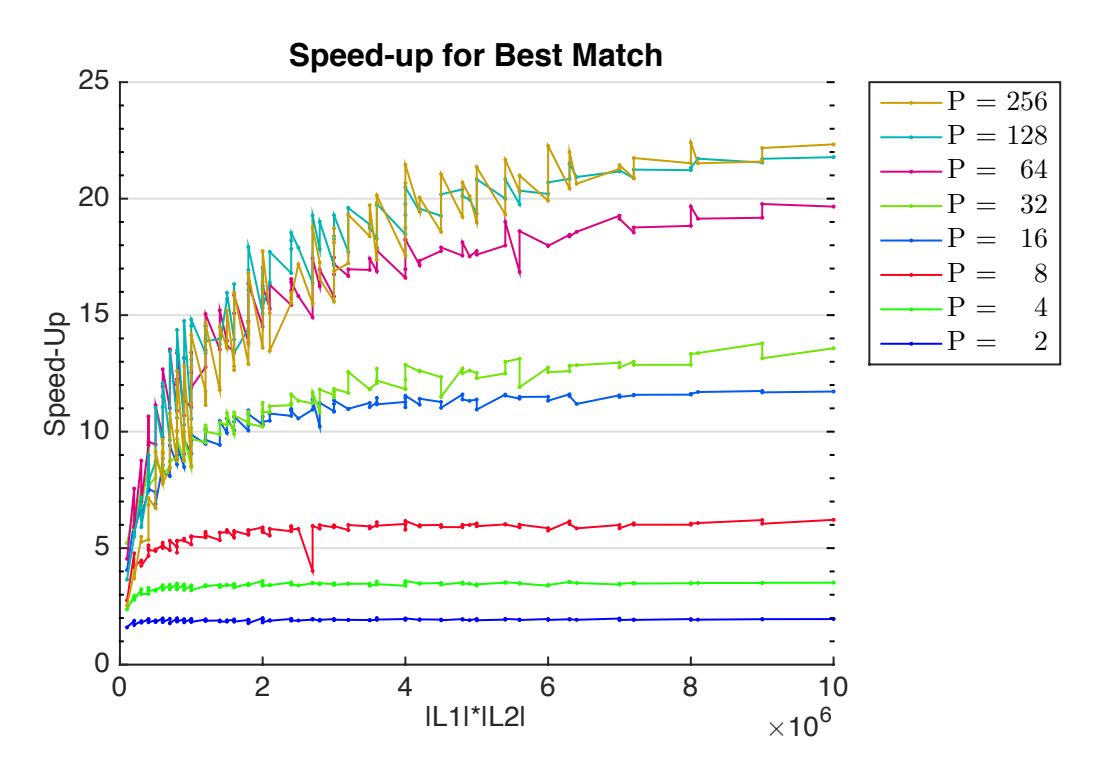

<span id="page-2-0"></span>Figure 1: Speed-Up for  $\text{bm\_par}$  as a function of  $|L1| \cdot |L2|$  and P

In this case, the error is bounded between  $+4.7\%$  and  $-2.1\%$ , and for 74% of the test cases, the error is less than 1%. I'm happy with that.

(c) Parallel Best Match (15 points) Solution in [hw2.erl](http://www.ugrad.cs.ubc.ca/~cs418/2015-2/hw/2/sol/hw2.erl).

## (d) Measure the speed-up (10 points)

I added functions time bm par and time bm seq to hw2 test. They are similar to the functions for measuring timings for the sequential version as described above. I ran them on thetis which has 32 cores, and each core is two-way multi-threaded. I ran the same sizes of  $L1$  and  $L2$  as for the sequential case, with trials with P (the number of processors) set to each power of 2 from 2 through 256. Figure [1](#page-2-0) shows the speed-ups as a function of  $|L1| \cdot |L2|$ .

The minimum speed-up for these cases was 1.6; so, I ran some more trials with smaller values for  $|L1|$  and  $|L2|$ . I plotted speed-up as a function of  $|L1| \cdot |L2|$  with 2, 4, and 8 processors,  $|L1| \in \{10, 20, 30, 50, 100\}$ , and  $|L2|$ from 100 to 1000 in steps of 100. Figures [2](#page-3-0) and [3](#page-3-1) show the results. In each case, it seems that the speed-up crosses 1, and thus the parallel version is faster than the sequential one, when  $|L1| \cdot |L2|$  is between 5000 and 8000. I was surprised to see that the two processor case required the largest problem size to break even. I don't have a good explanation for that. I'll just note that the parallel version is faster when the product of the list lengths is greater than 8000.

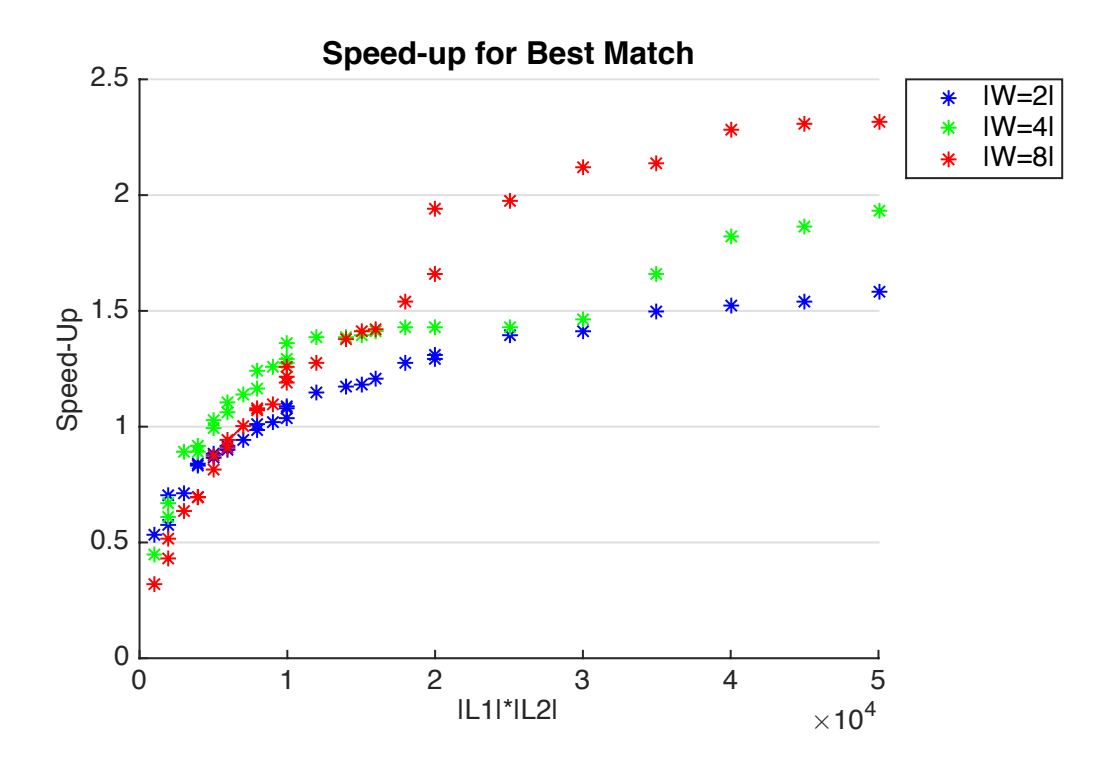

<span id="page-3-0"></span>Figure 2: Speed-Up for  $bm$ -par as a function of  $|L1| \cdot |L2|$  and  $P$ 

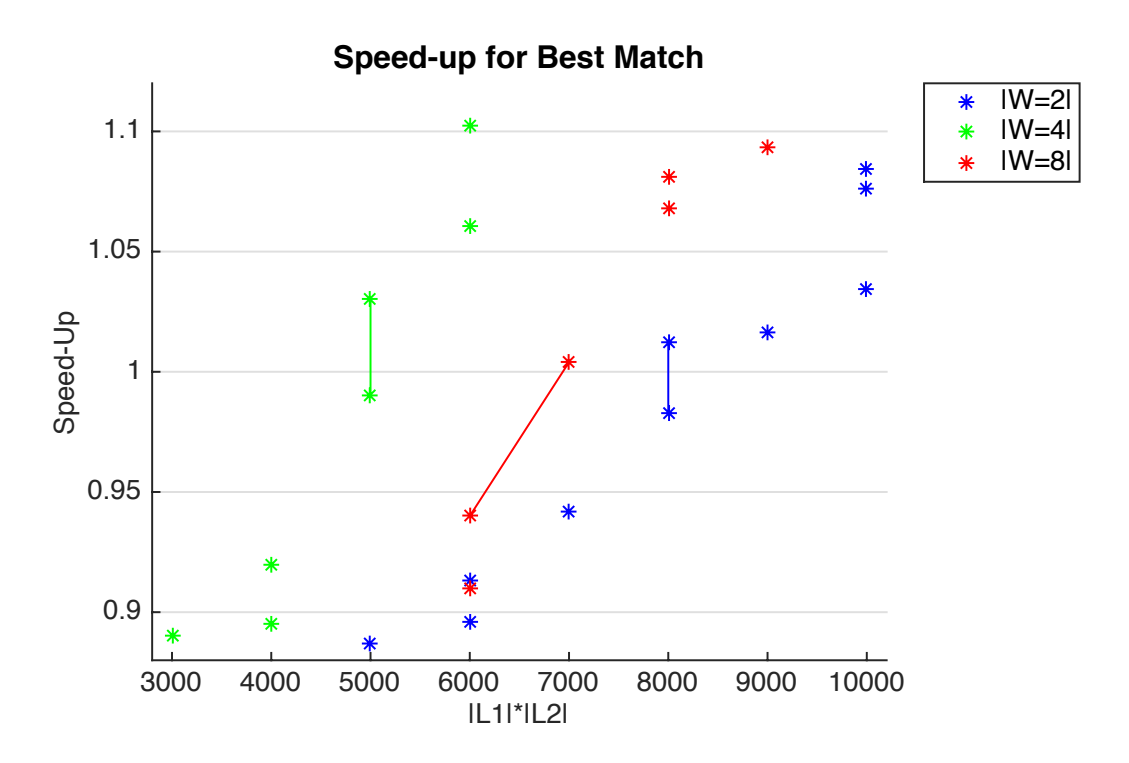

<span id="page-3-1"></span>Figure 3: Speed-Up for  $bm$  par as a function of  $|L1| \cdot |L2|$  and P